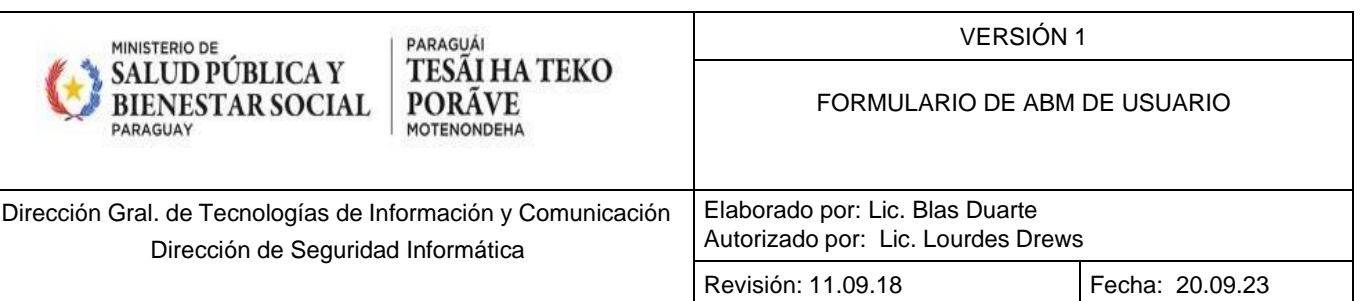

# **FORMULARIO DE ALTA, BAJA O MODIFICACION DE USUARIO**

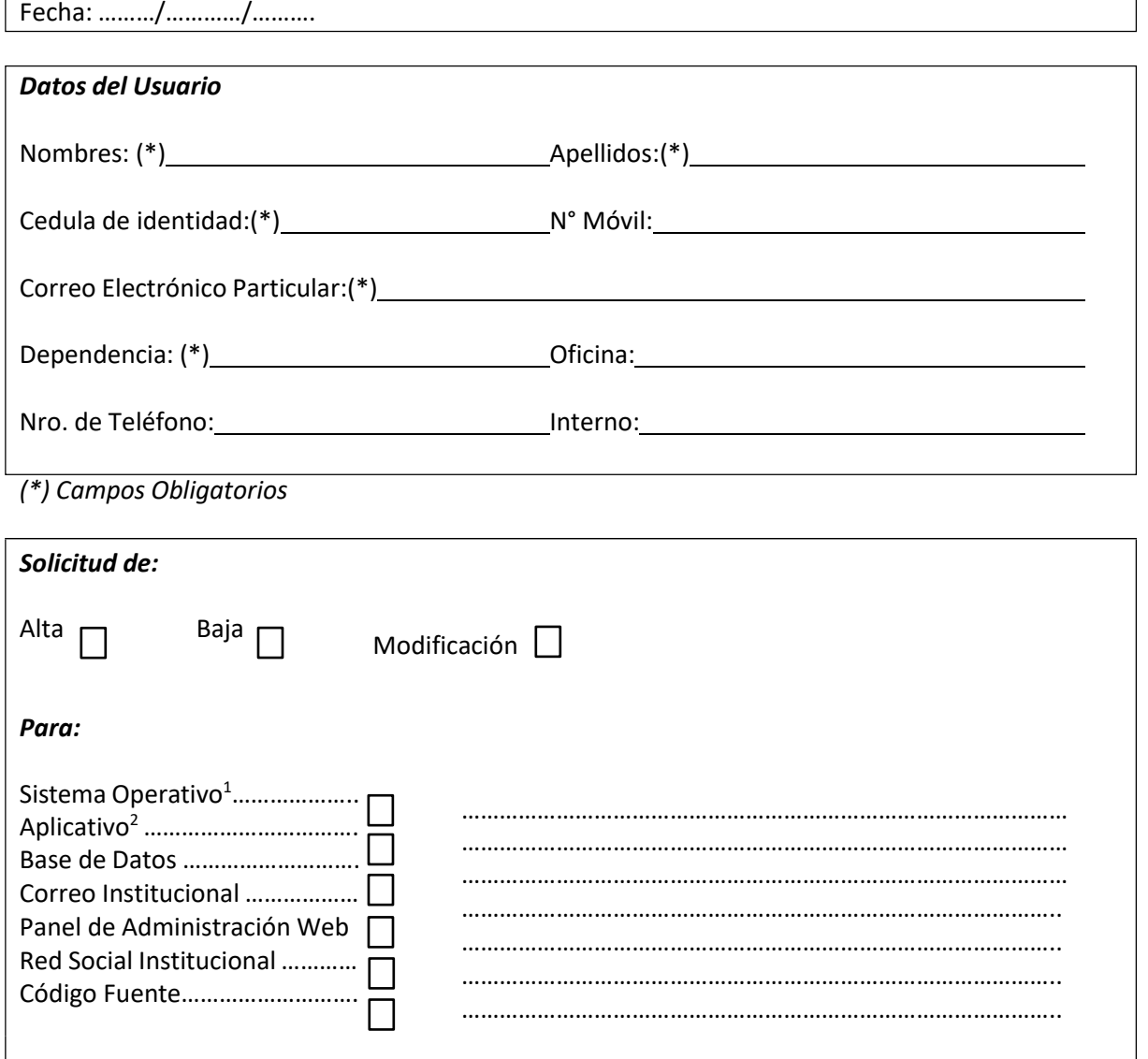

# **Importante:**

La firma de este documento supone la comprensión y aceptación de las disposiciones detalladas en el documento denominado **"***Compromiso de Confidencialidad para entrega de Firma Electrónica y Acceso a Sistemas Informáticos***"** o **"***Compromiso de Confidencialidad para entrega de Firma Electrónica y Acceso Privilegiado a Sistemas Informáticos***"** según sea el rol solicitado. Ambos documentos se encuentran disponibles en el sitio web de la DSI-DGTIC: https:[//www.mspbs.gov.py/dgtic/dsi.html](http://www.mspbs.gov.py/dgtic/dsi.html)

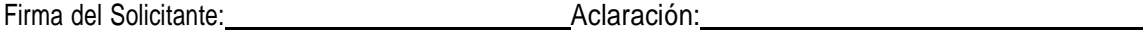

Firma del Superior Inmediato: Aclaración:

Sello de la Dependencia

<sup>1</sup> Especificar Código Patrimonial de los equipos (separar por comas)

<sup>2</sup> Especificar Código de Roles de Usuario solicitados (separar por comas, ver reverso de página)

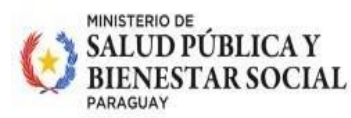

#### PARAGUÁI **TESÃI HA TEKO PORAVE MOTENONDEHA**

### VERSIÓN 1

### FORMULARIO DE ABM DE USUARIO

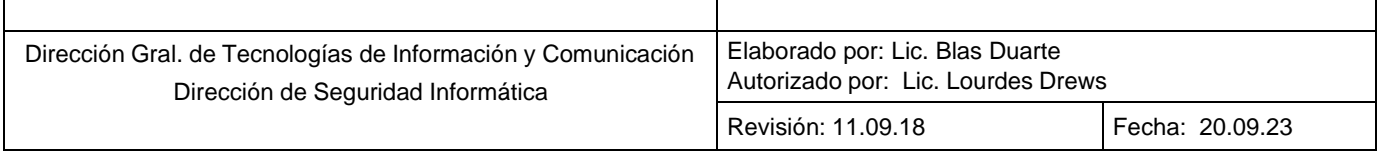

## **ROLES DE USUARIO**

**1.SSIEV** 1.1. Nacidos Vivos Cargas 1.2. Nacidos Vivos Reportes 1.3. Defunciones 1.4. Defunciones Reporte 1.5. Producción del Personal **2. SAA** 2.1. Carga de ficha clínicas 2.2. Carga de Registro Diario de Consultas 2.3. Reportes **3. SEGHOSP** 3.1. Egresos (Carga) 3.2. Reporte 3.3. Producción del personal **4. SMH** 4.1 Carga de Movimiento Hospitalario) 4.2. Reportes **5. SICIAP** 5.1. Carga 5.6. Reporte **6. PAIInfoParaguay** 6.1. Cobertura (Carga) 6.2. Cobertura (Reportes) 6.3. Logística (Carga) 6.4. Logística (Jefe) 6.5. Logística (Reporte) 6.6. Vigilancia (Carga) 6.7. Vigilancia (Reporte) **7. SIDGVS** 7.1 Vigilancia (Carga) 7.2 Vigilancia (Reporte) **8. SIREPRO** 8.1. Registros Profesionales (Principal-Carga) 8.2. Perceptoria (Principal Carga) 8.3. Autenticación (Principal Carga) 8.4. Junta Médica (Procesos Complementarios-Carga) 8.5. Fiscalización (Procesos Complementarios-Carga) 8.6. Reporte 8.7. Producción del Personal **9. SEPNCT** 9.1. Sintomático respiratorio (Carga). 9.2. Registro de Laboratorio (Carga) 9.3. Casos Nuevos (Cargas) 9.4. Traslado (Carga)

9.5. Reportes **10. SEPRONASIDA** 10.1. Consejería (Carga) 10.2. PMT (Carga) 10.3. Atención Integral (Carga) 10.4. Reportes **ROLES DE SISTEMAS ADMINISTRATIVOS Y DE FINANZAS 11. SISTEWORK- SIMESE** 11.1. Agregar Movimientos 11.2. Eliminar Movimientos 11.3. Agregar Documentos 11.4. Editar Documentos 11.5. Eliminar Documentos 11.6. Ver Doc. Digital 11.7. Editar Movimientos 11.8. Agregar Doc. Digital **12. SISTEPAC** 12.1. Editar Datos del PAC 12.2 Editar Items del PAC 12.3. Agregar OC 12.4. Editar OC 12.5. Eliminar 12.6. Carga Contratos **13. EXPEDIENTE** 13.1. Recepcionar Fact/Viáticos 13.2. Agregar Fact/Viáticos 13.3. Agregar Imputación 13.4. Agregar Obligaciones 13.5. Agregar STR, OT, RECIBO, CHEQUE. 13.6. Cambiar a Viáticos **14. RR.HH.** 14.1. Recepción de postulantes 14.2. Verificación Postulantes 14.3. Informes Postulantes 14.4. Administrador Postulantes **15. PRESUPUESTO** 15.1. Procesos con CDP 15.2. Carga Presupuestos **16. PATRIMONIO 17. DIGITALIZACIÓN 18. STOCK 19. INGRESOS 20. F. SENEPA 21. COMBUSTIBLES 22. AKUERAPP 23. AKUERAPP** 23.1. Consultas 23.2. Calidad 23.3. Administrador 23.4. Ciudadano 23.5. Comunicador 23.6. Anticorrupción

**24. PANEL DE ADMINISTRACIÓN WEB**

24. Administración de Contenido

#### **25. DATAWERE**

25.1 Consulta de Datos

#### **26. SISTEMA DE INFORMACION EN SALUD HIS**

26.1 Admisión 27.2 Pre consulta 27.3 Consulta 27.4 Farmacia

#### **27. SISTEDOC**

27.1 Administrador del sistema 27.2 Pedidos 27.3 Procesar pedidos 27.4 Derivar pedidos 27.5 Planificación 27.6 compras Menores 27.7 Adjudicaciones 27.8 contrato y Garantías 27.9 Licitaciones 27.10 Excepciones 27.11 UTA 27.12 Comité evaluador 27.13 Asesoría Jurídica 27.14 Coordinador de DOC 27.15 DGAF 27.16 Unidad de Gestión Documental 27.17Administrador de usuarios